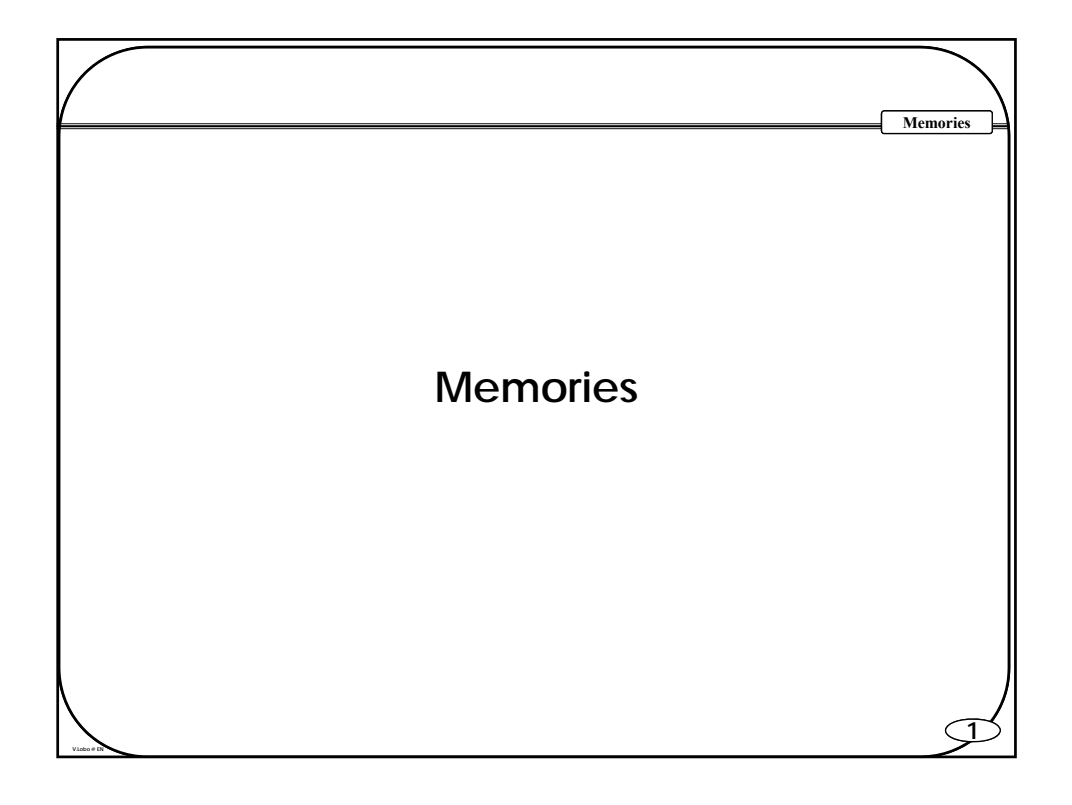

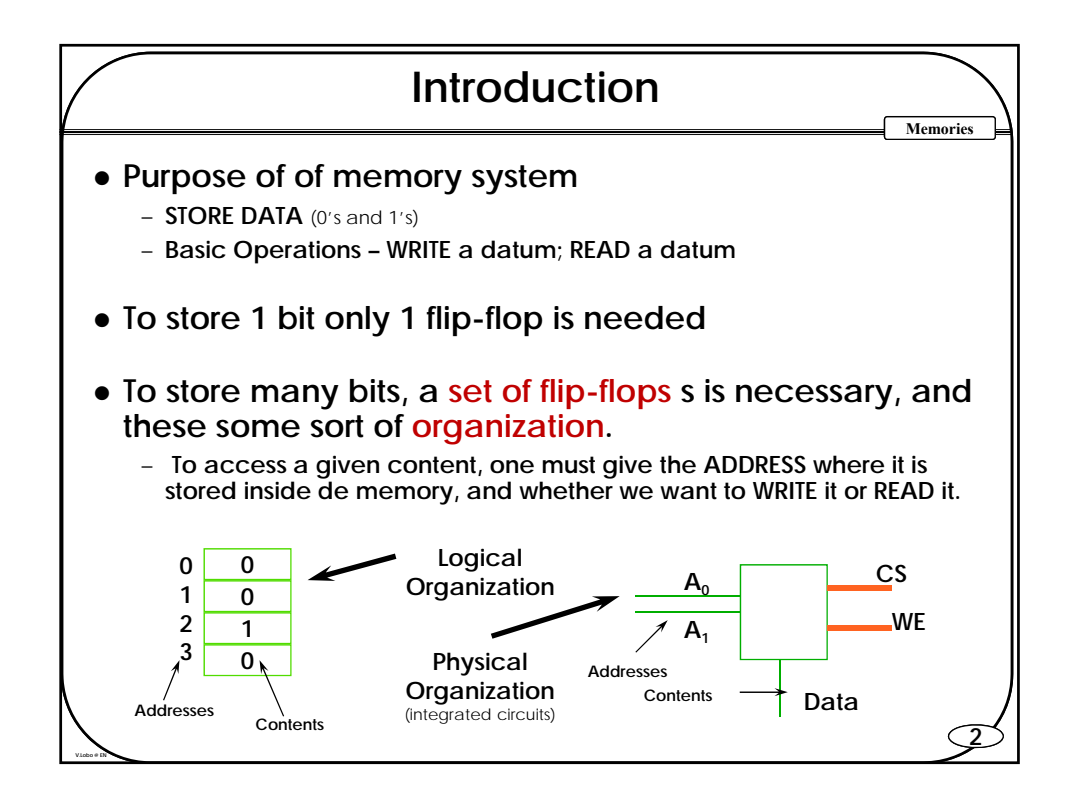

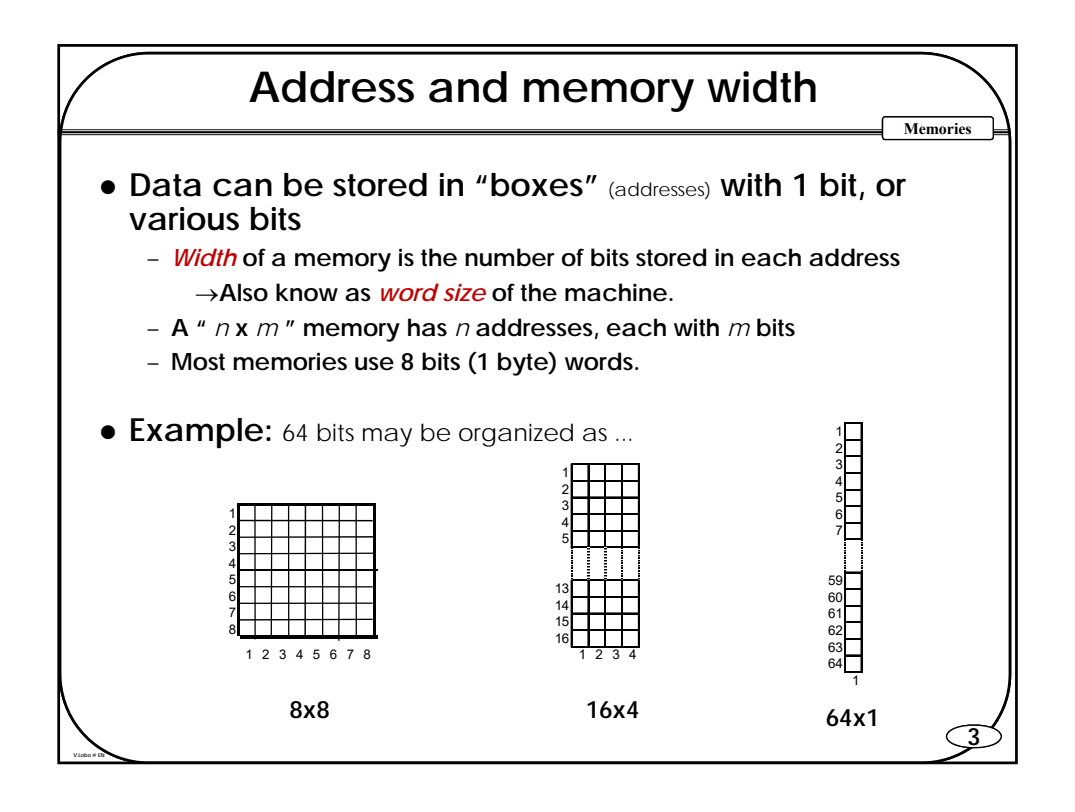

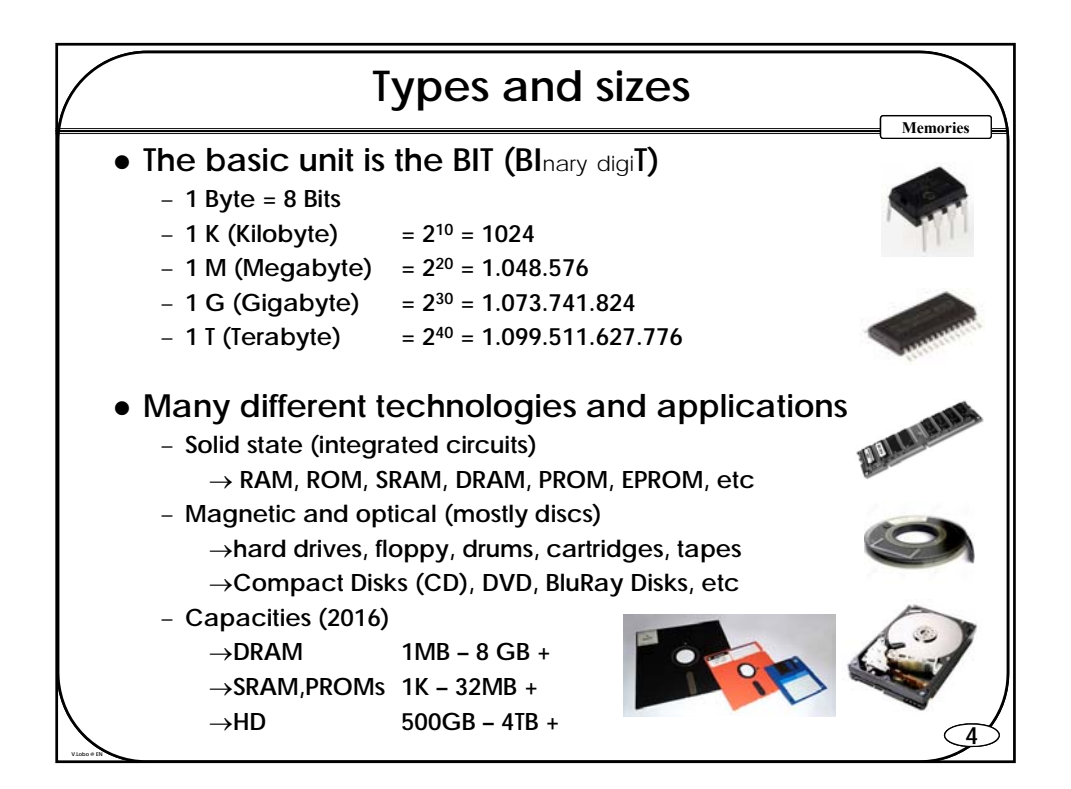

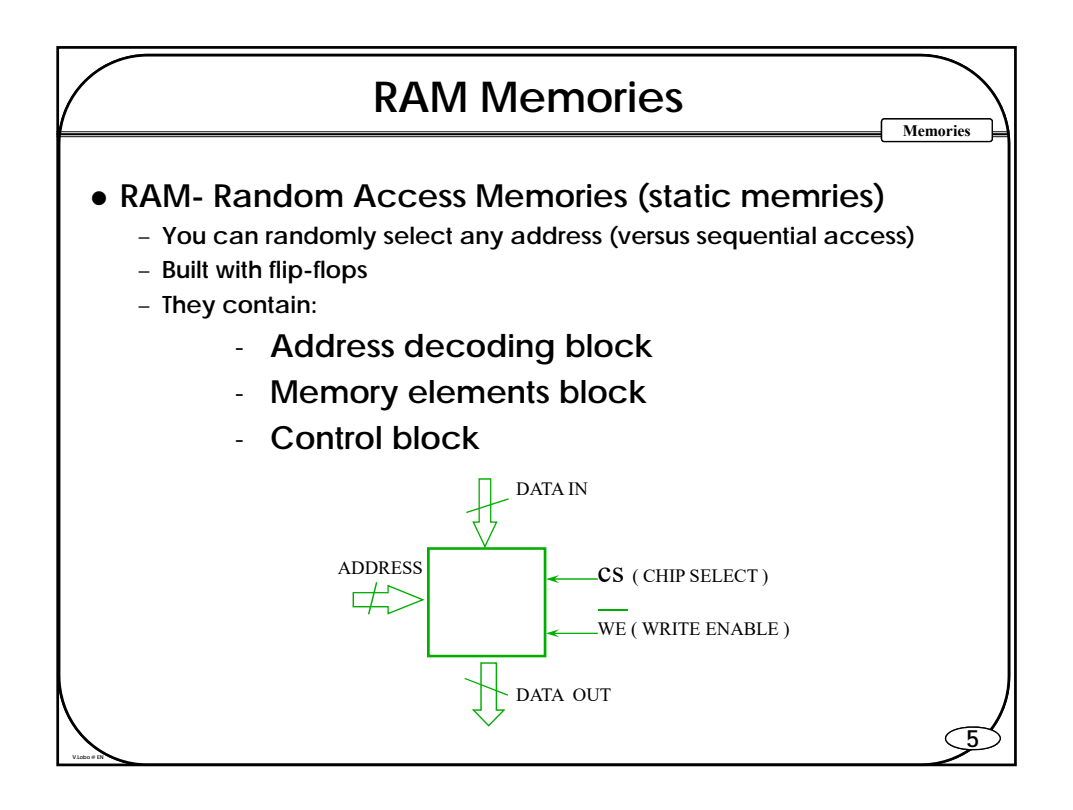

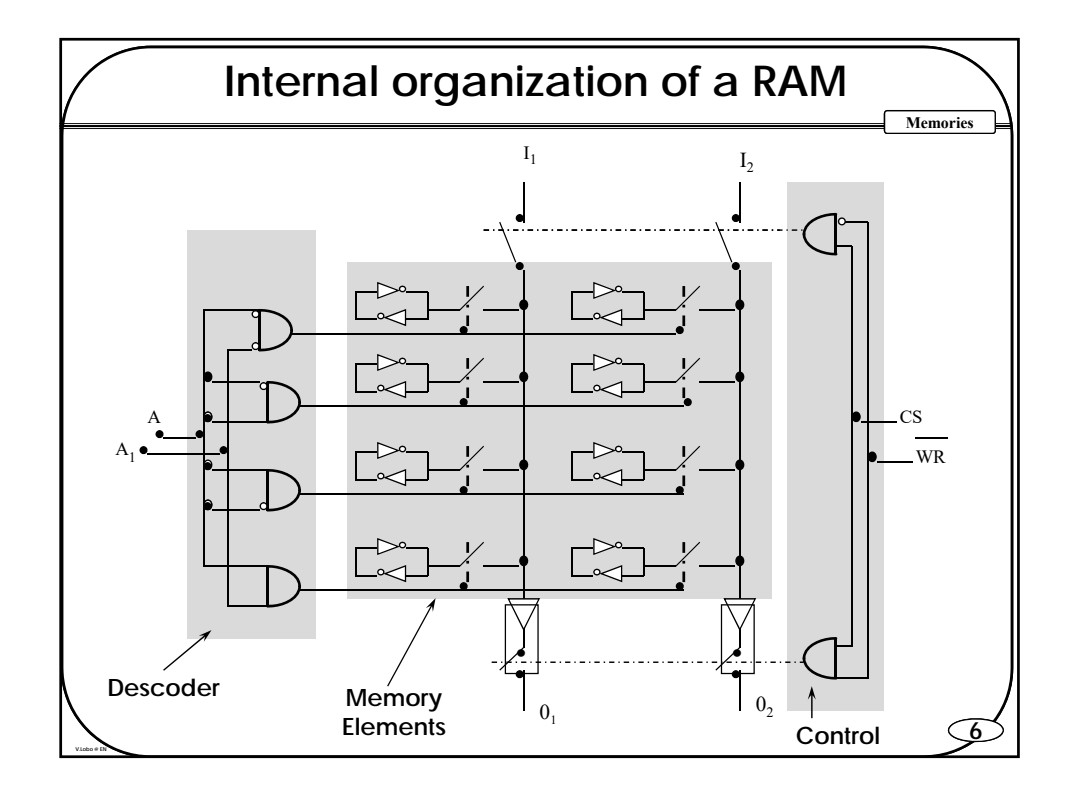

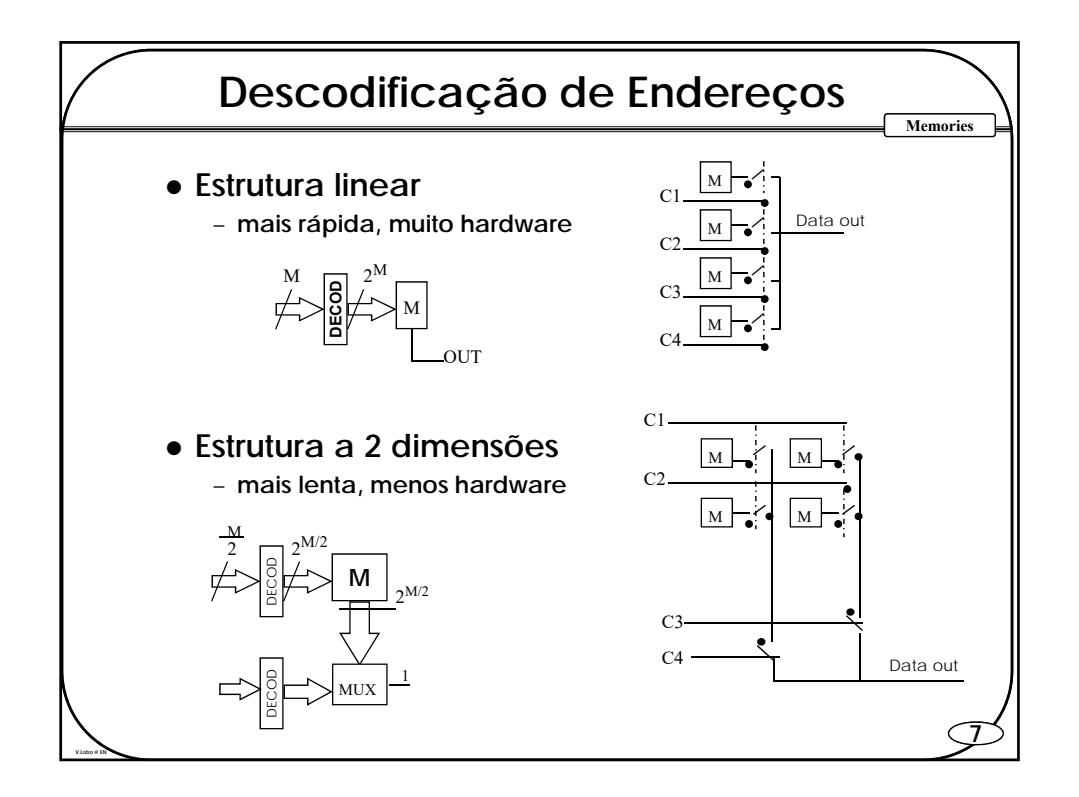

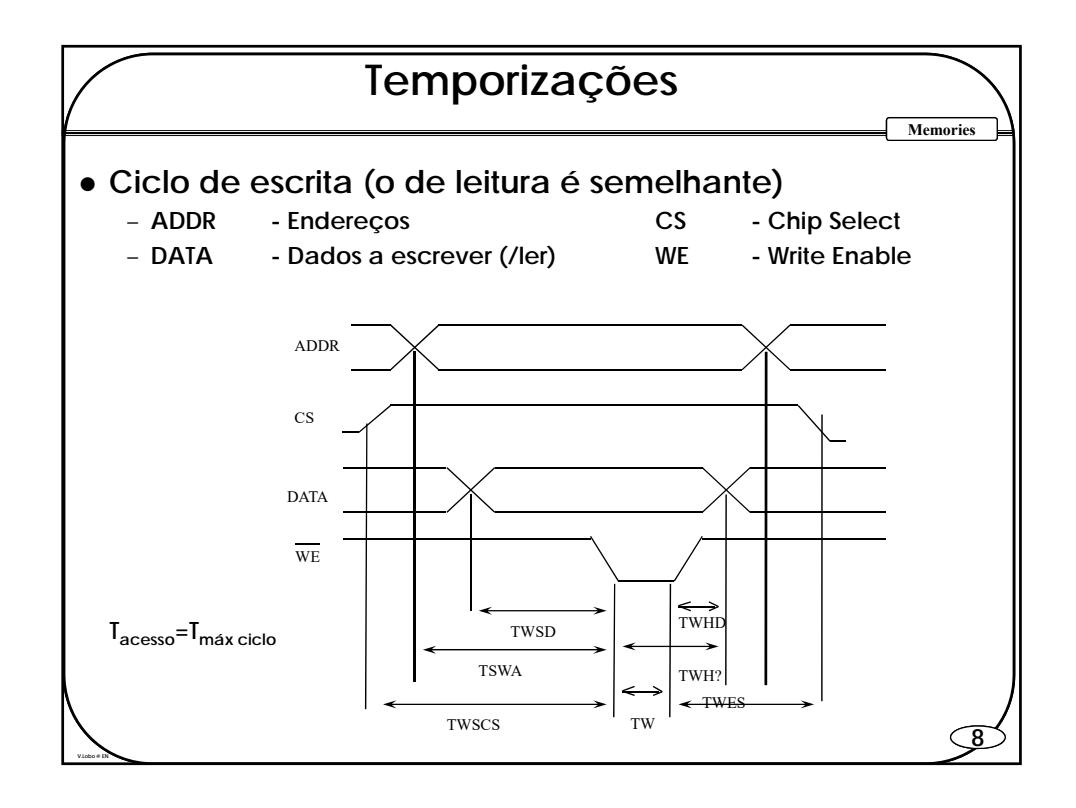

# **9 Memories MEMÓRIAS RAM (Dinâmicas) Os dados (bits) são guardados em condensadores Vantagens** – **Ocupam muito menos espaço** – **Têm muito menos dissipação Problemas** – **perda de carga com o tempo** – **perda de carga com as leituras**  – **necessidade de regenerar a informação ( refresh) Têm necessidade de usar circuitos para gerar os ciclos de "refresh"** (2ms)

**V.Lobo @ EN**

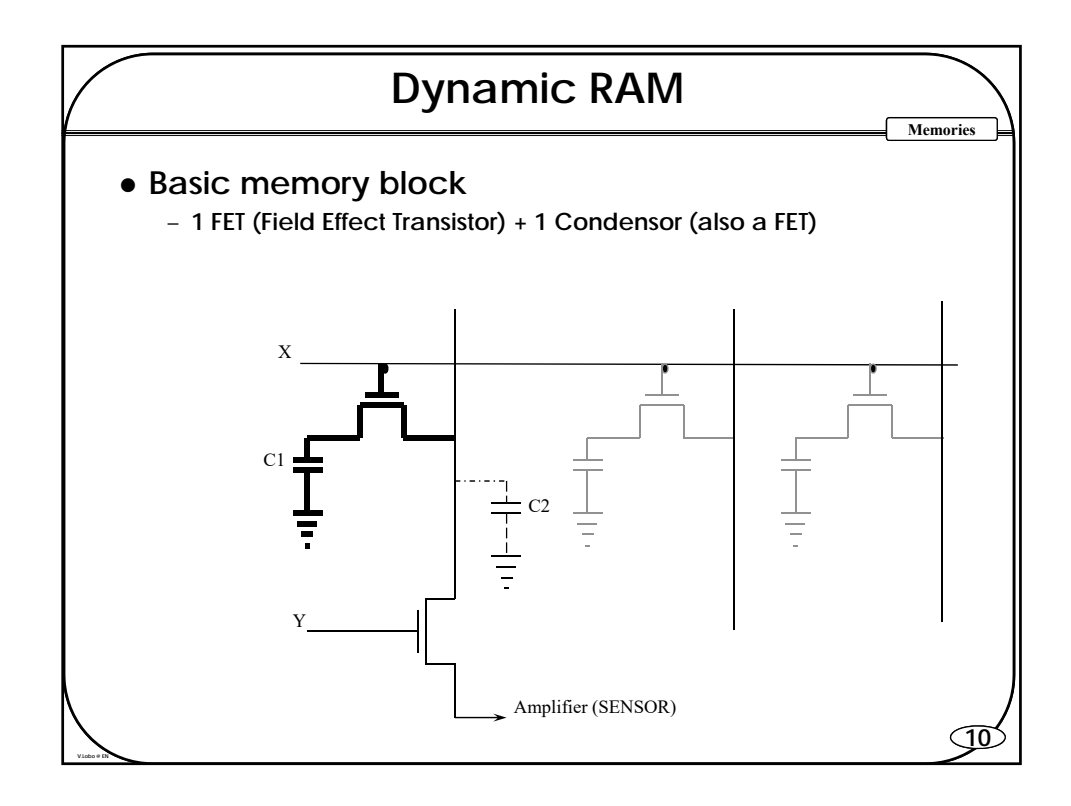

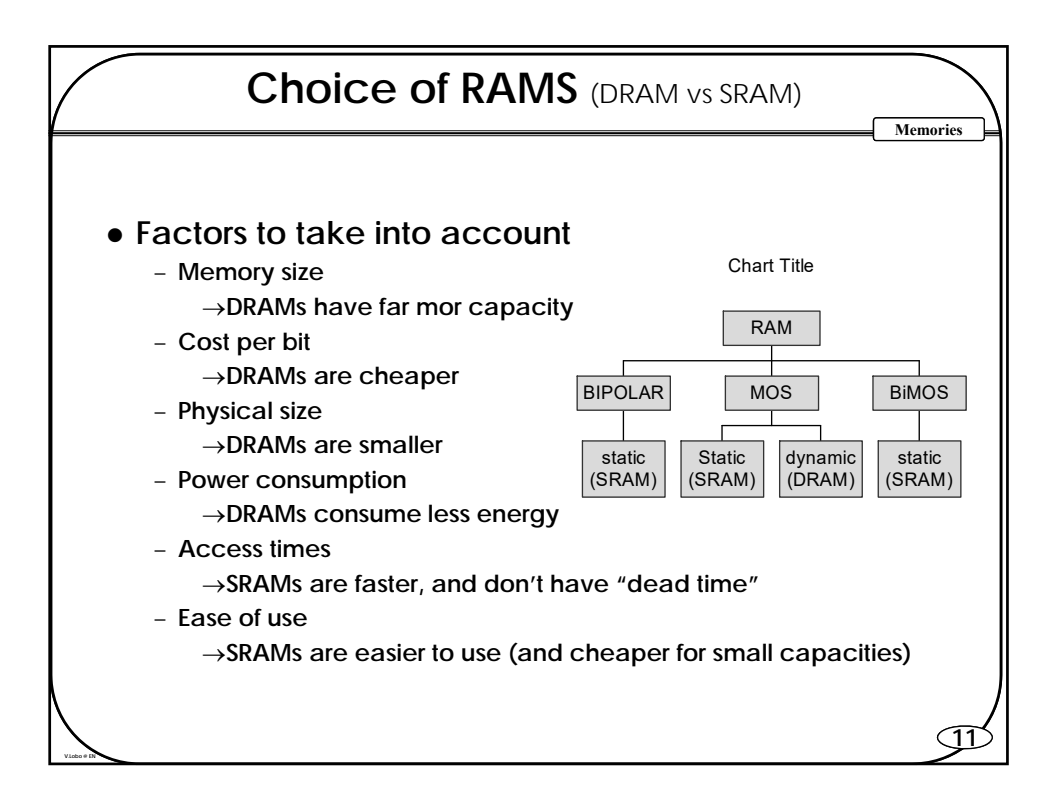

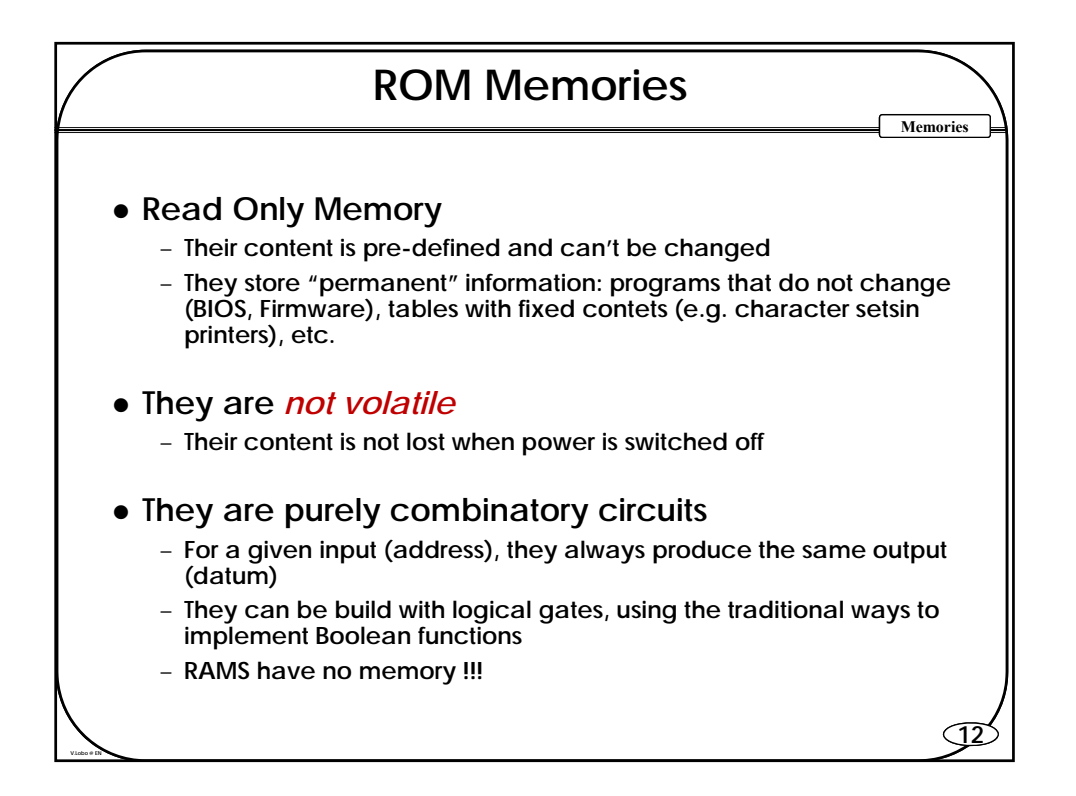

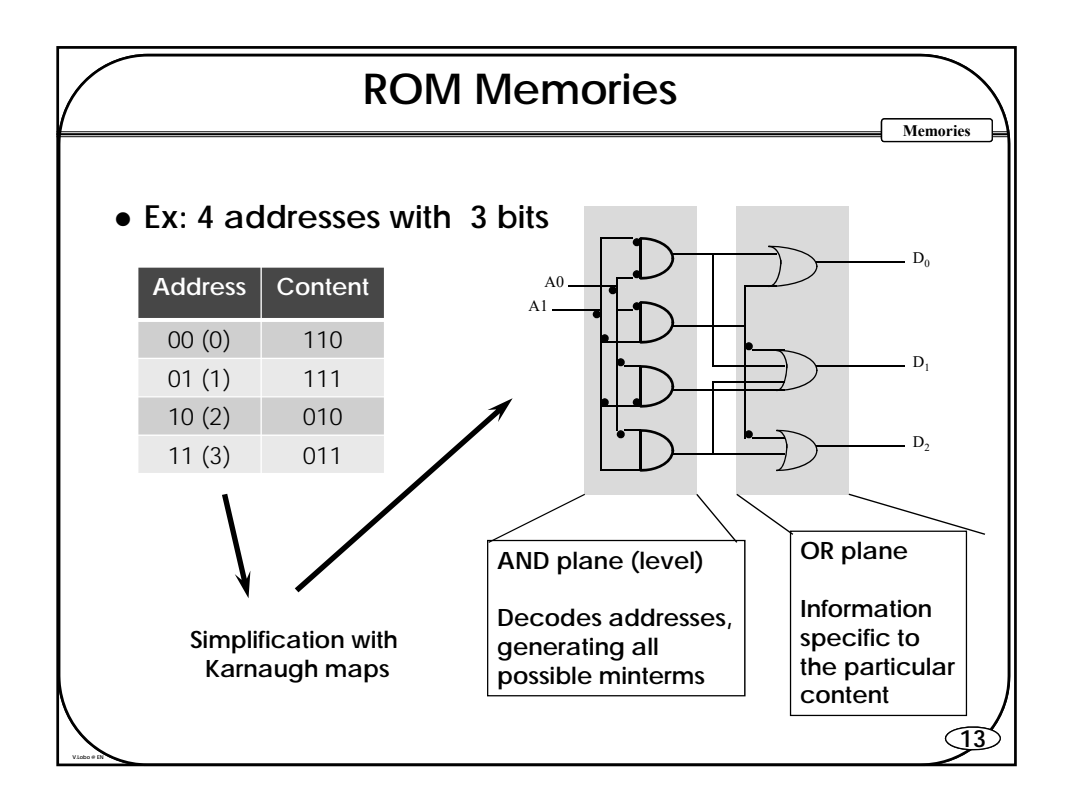

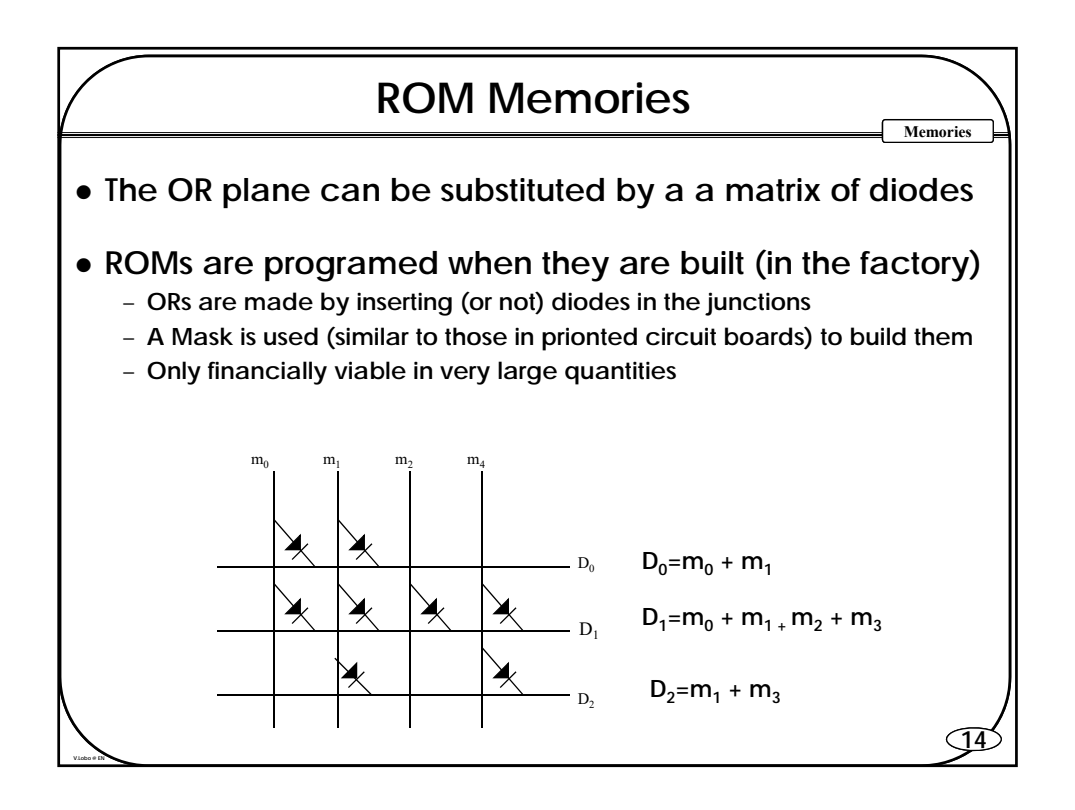

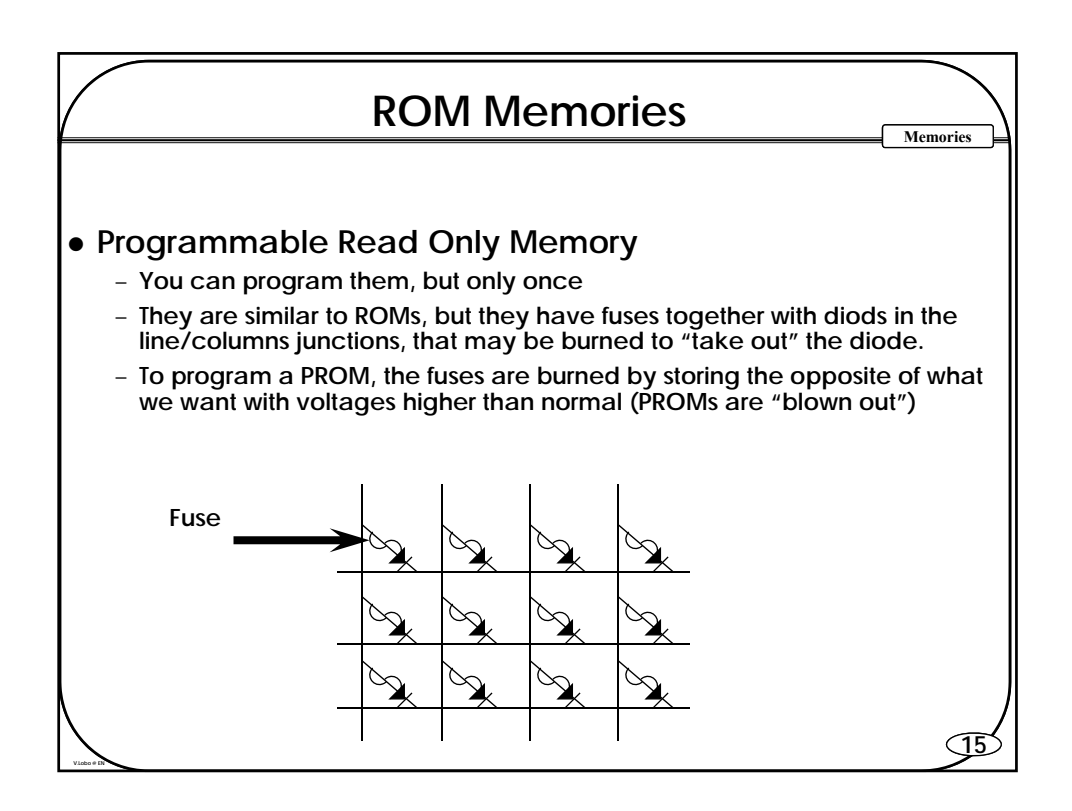

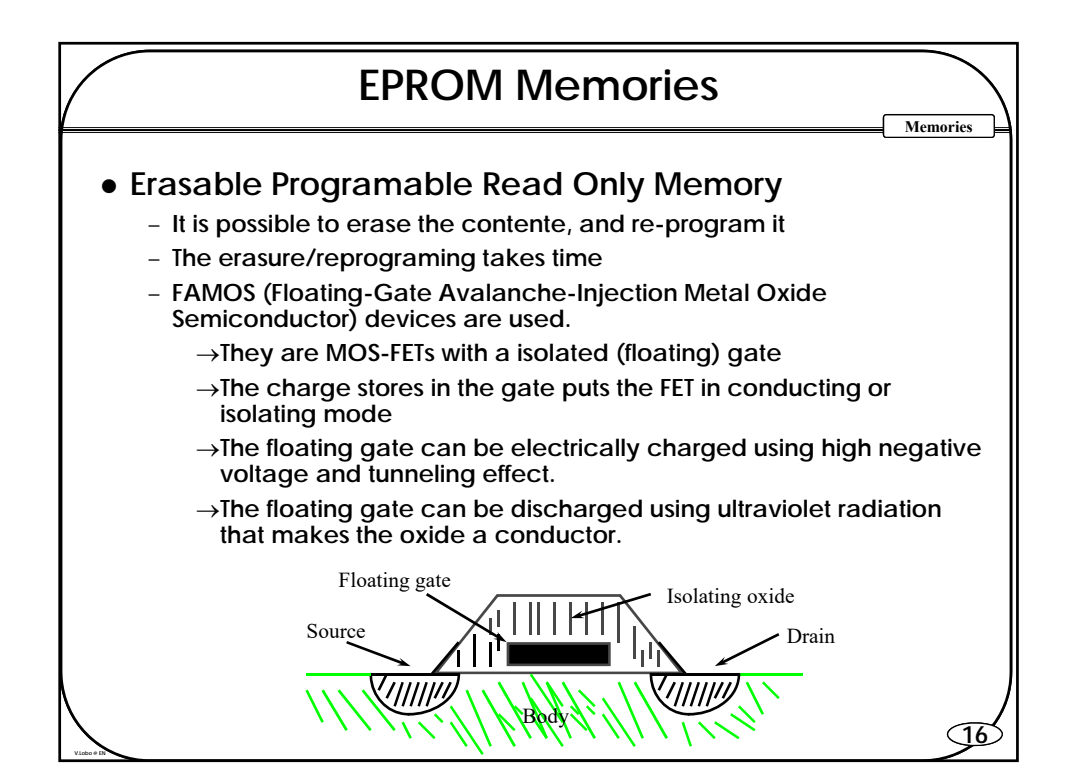

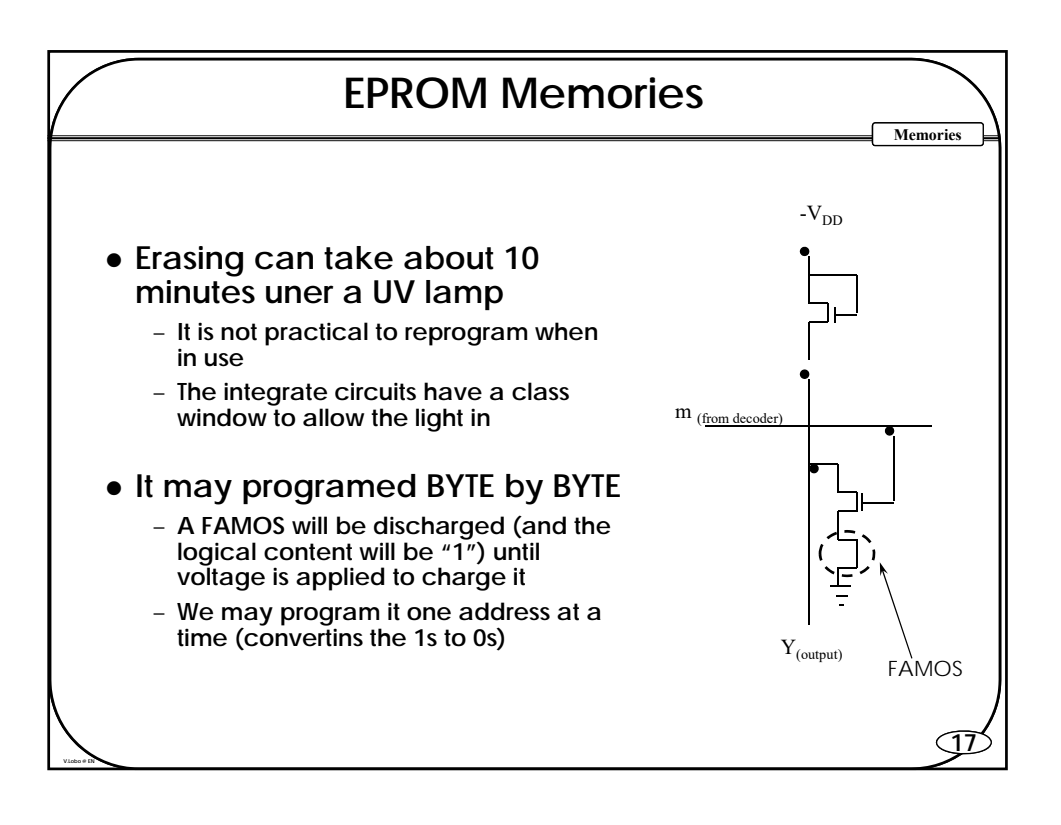

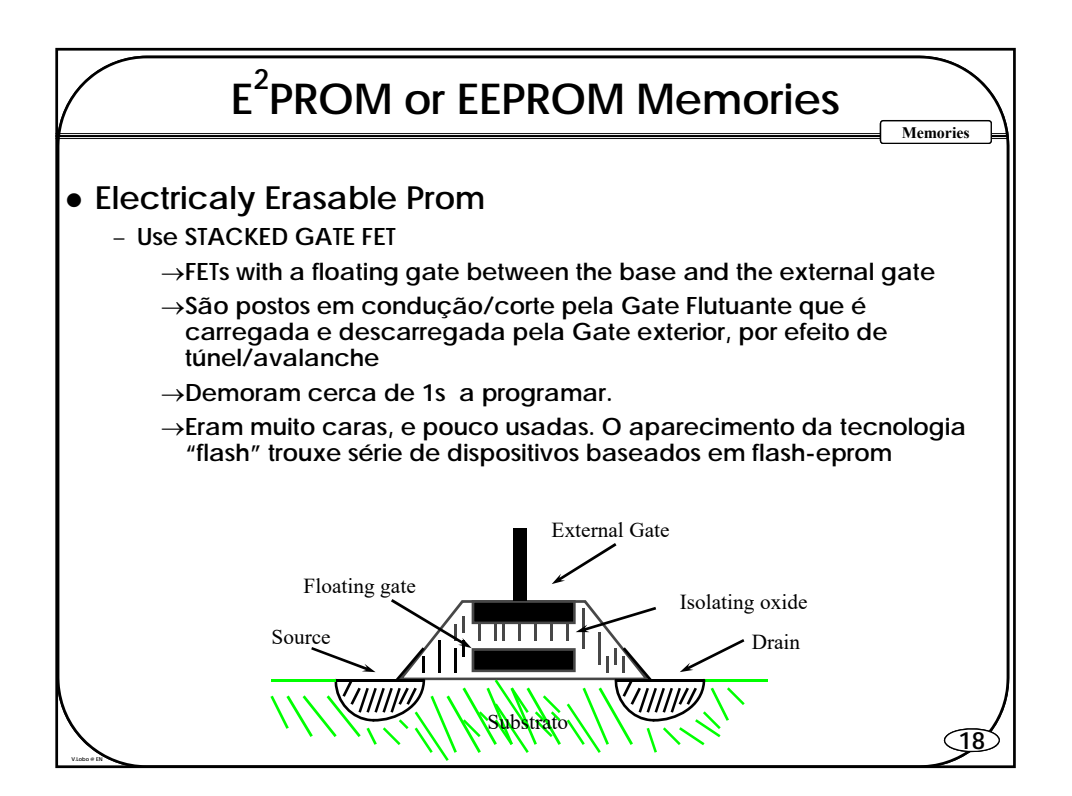

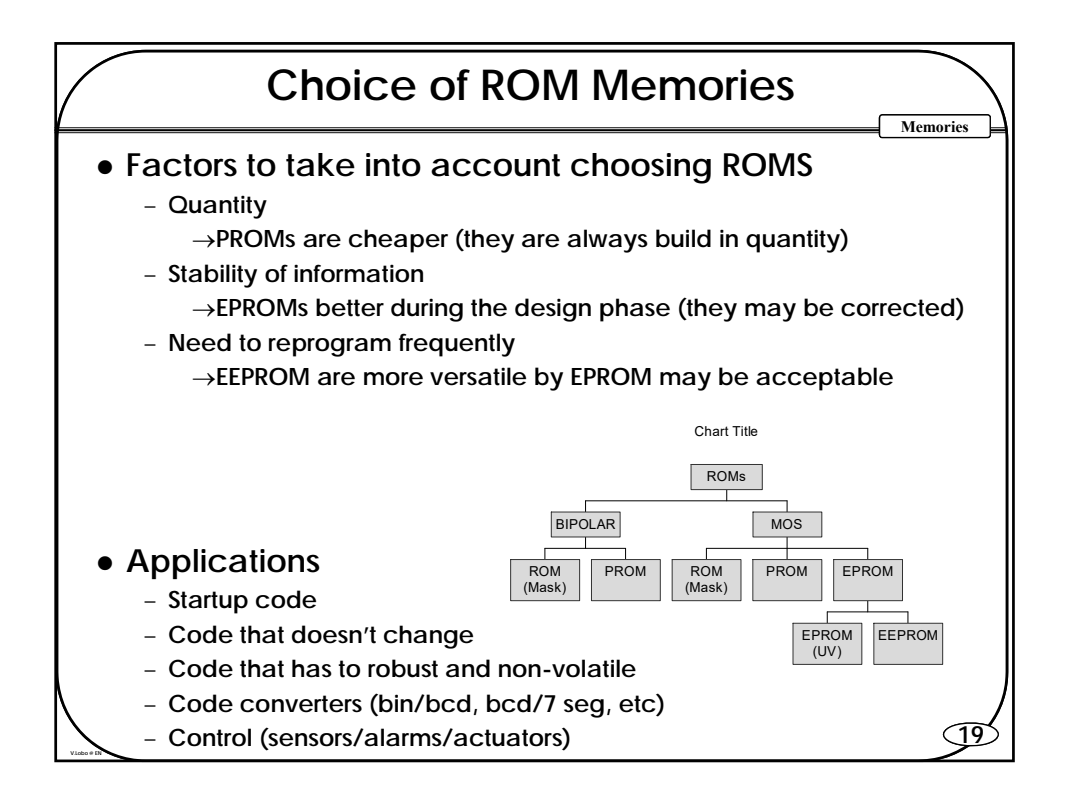

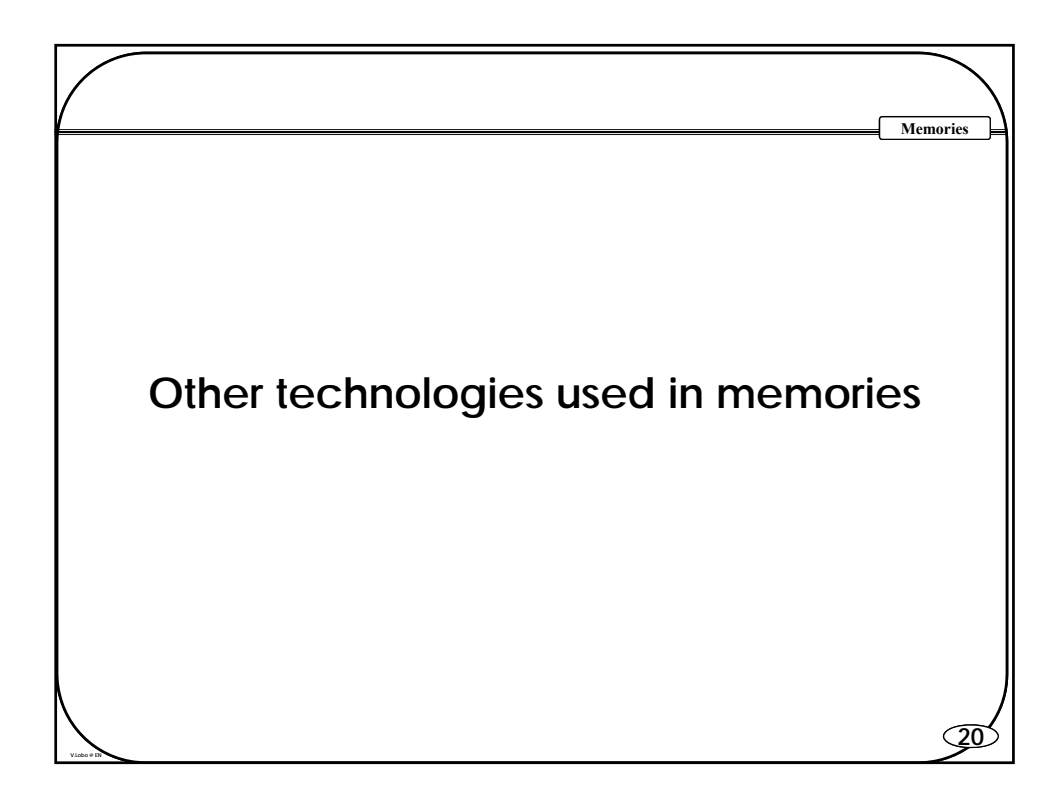

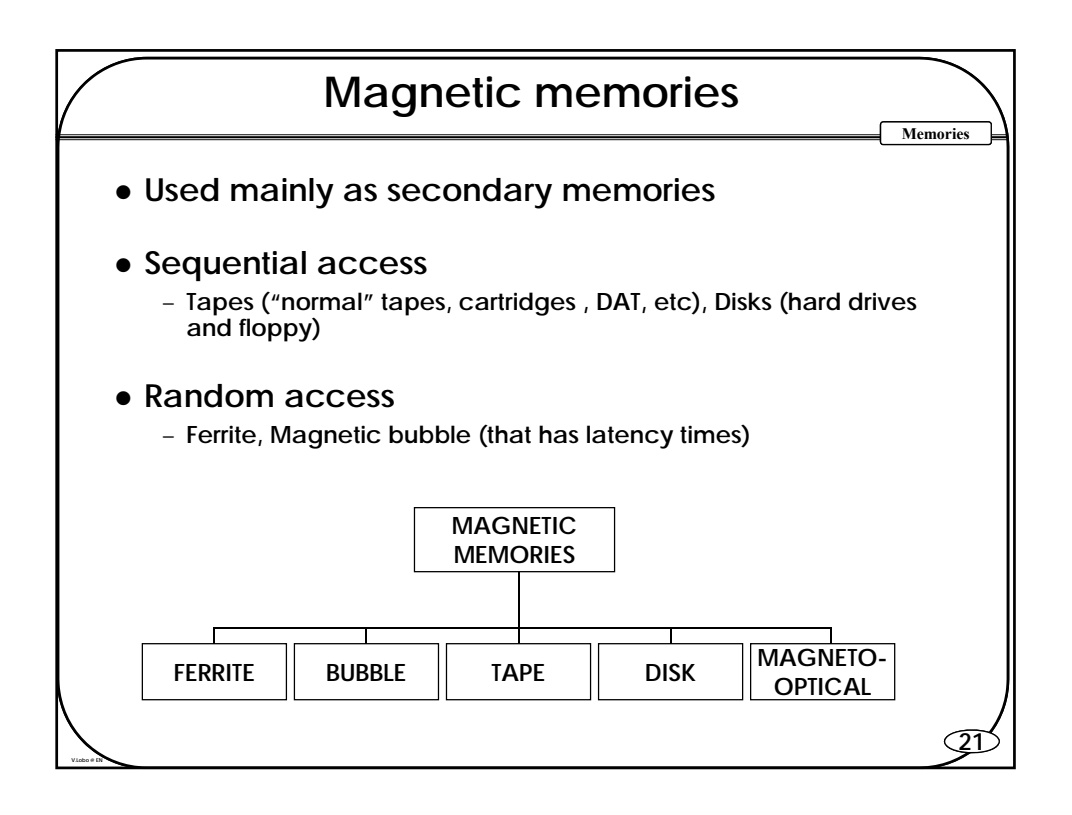

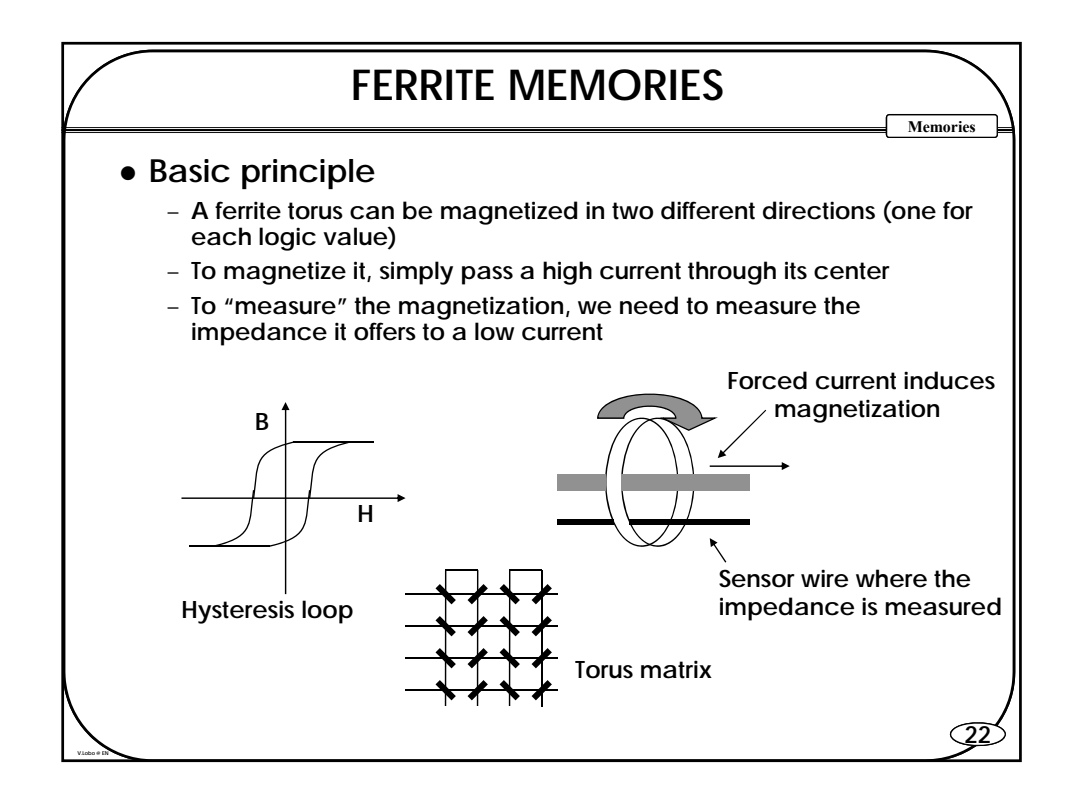

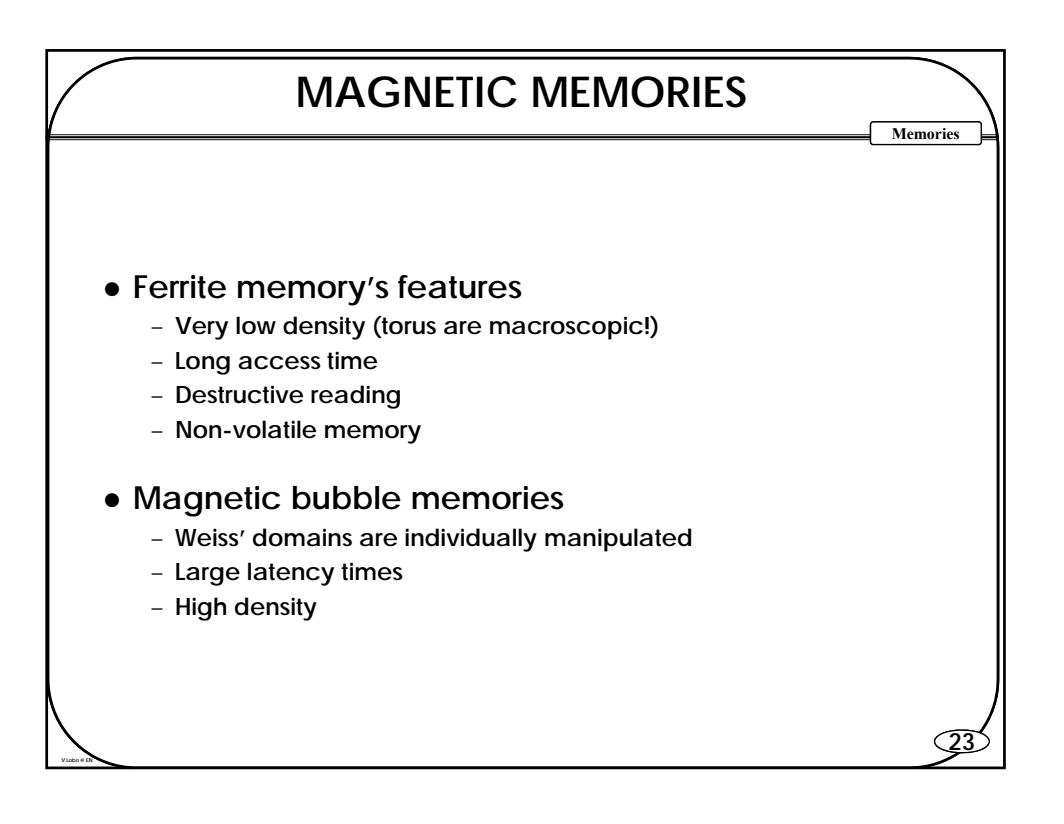

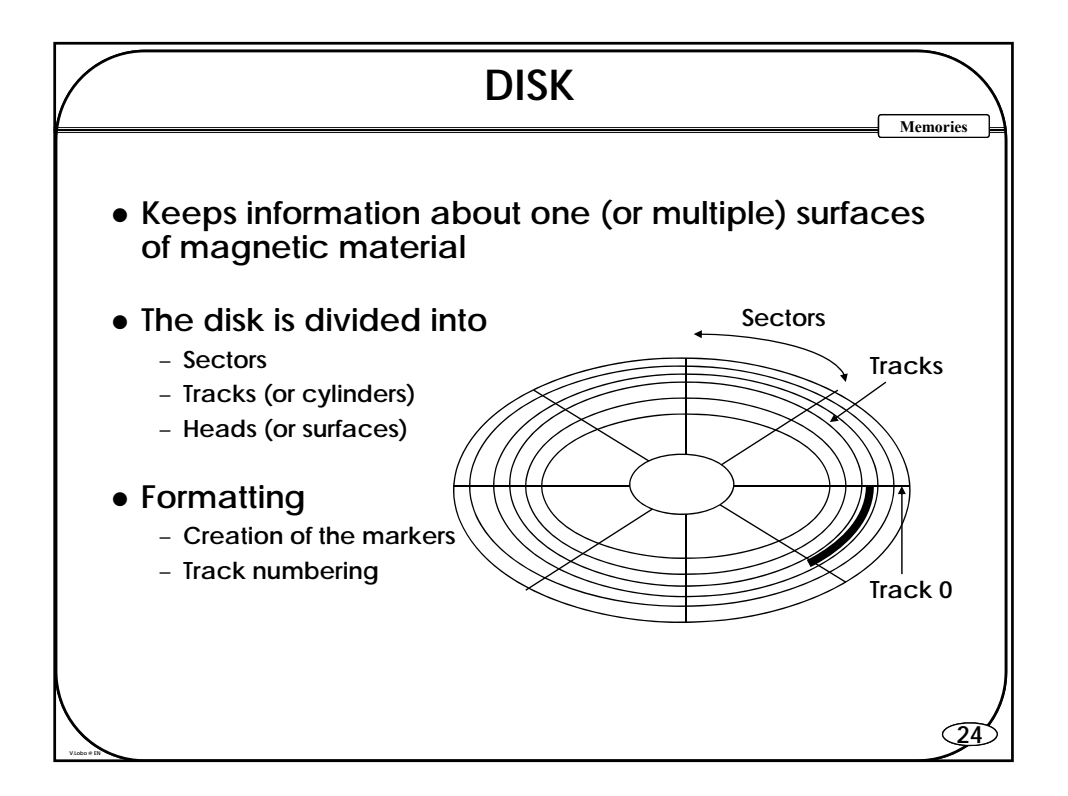

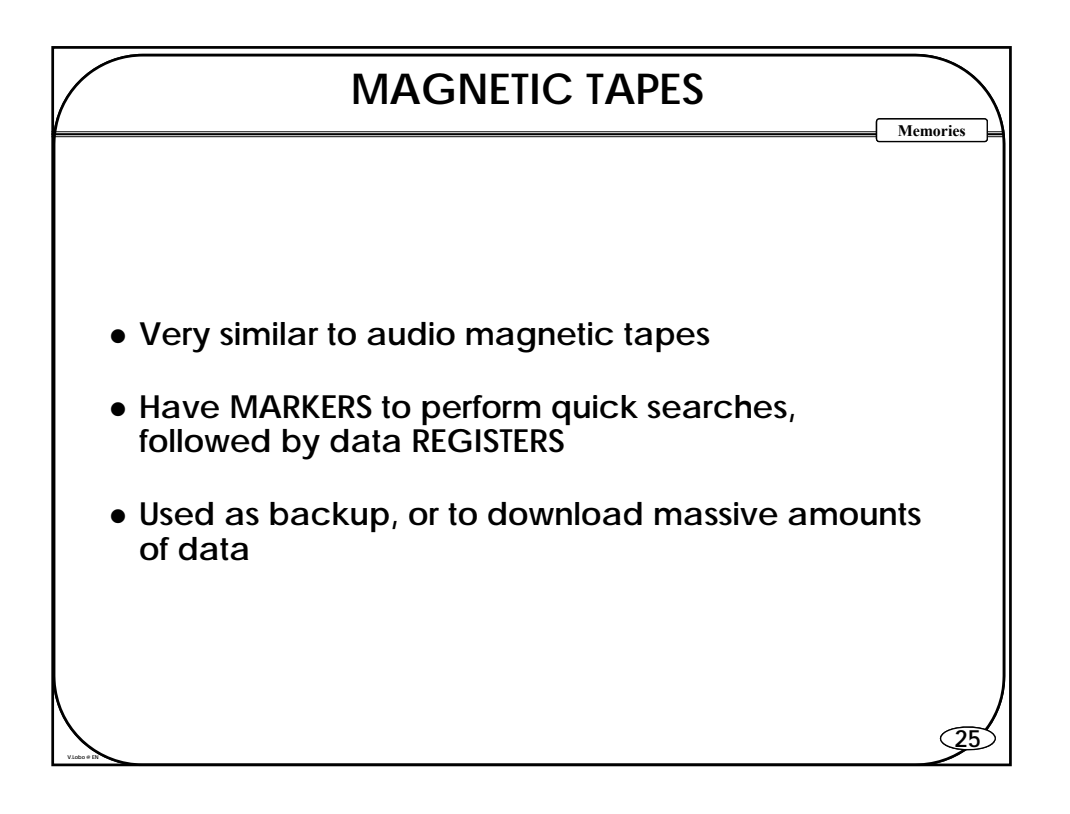

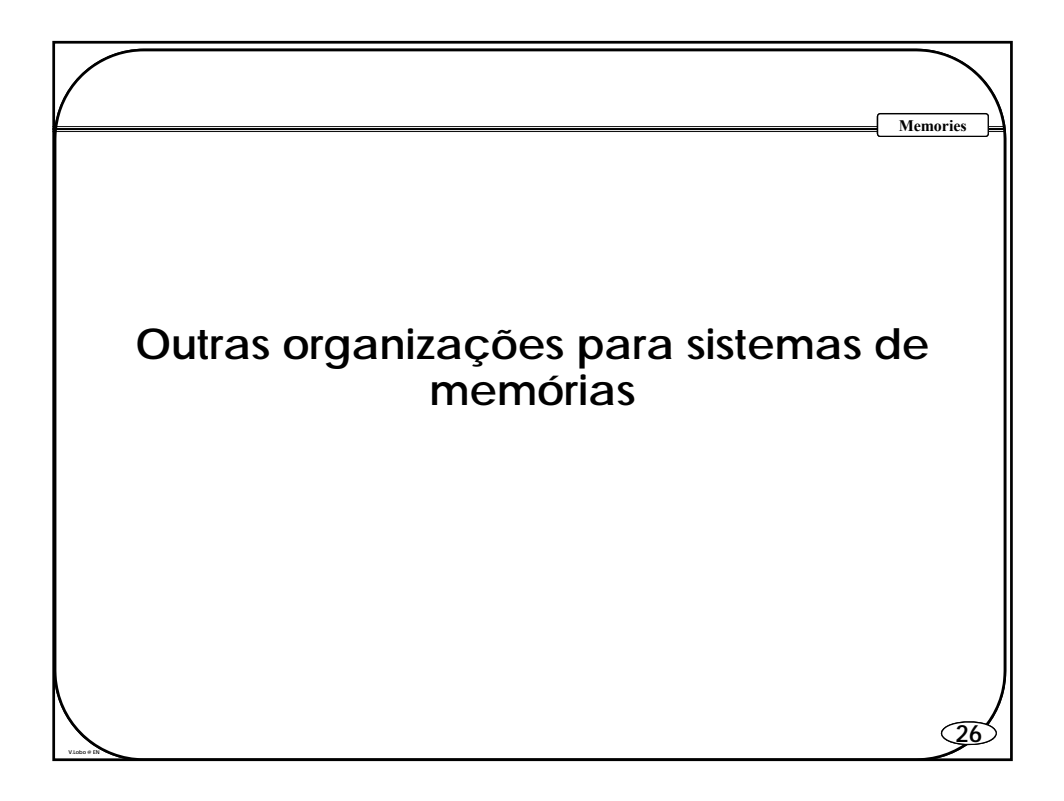

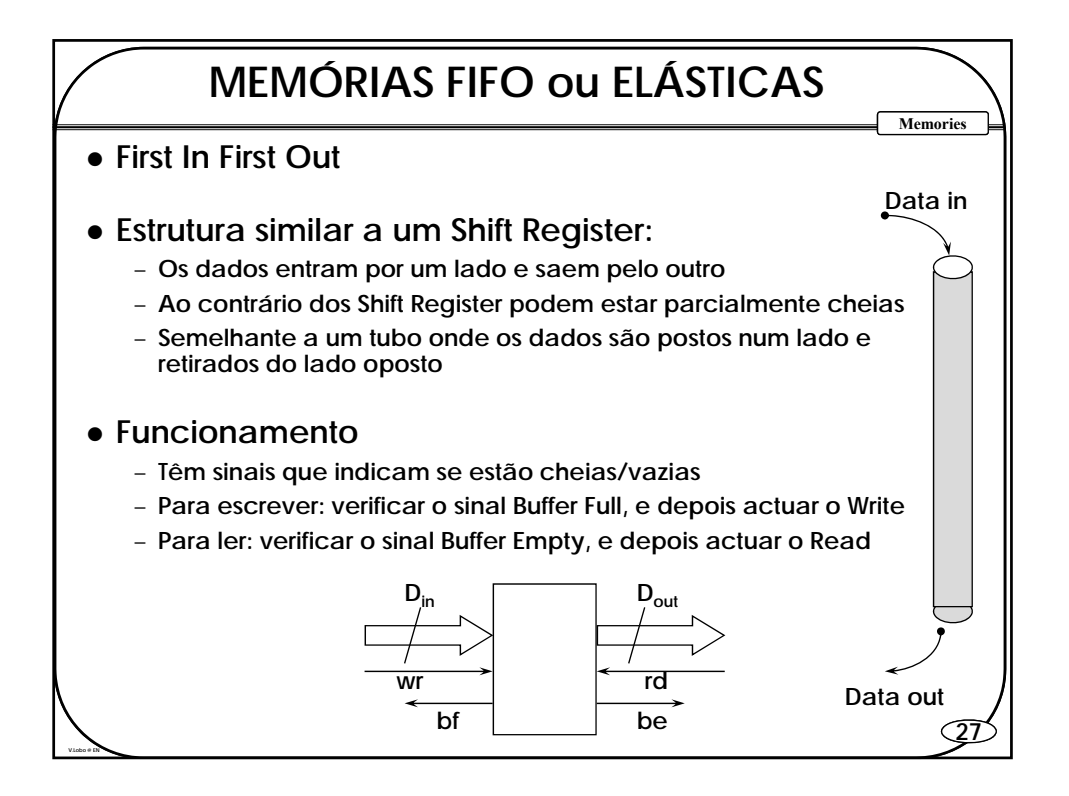

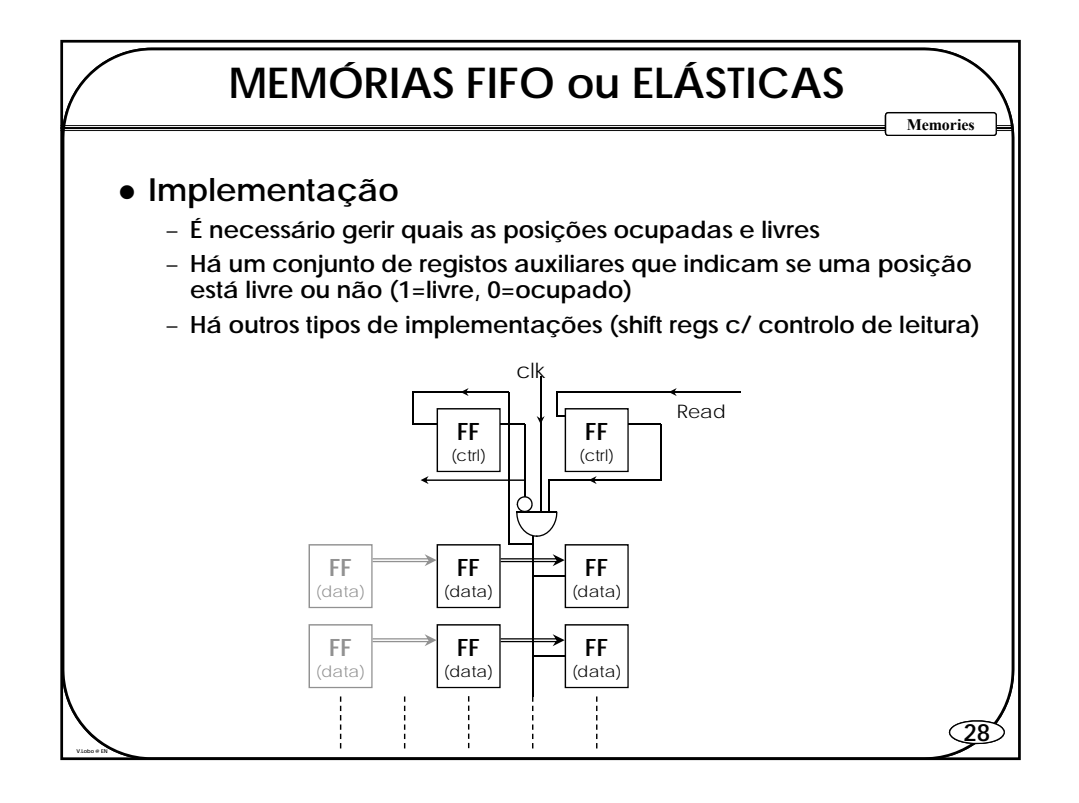

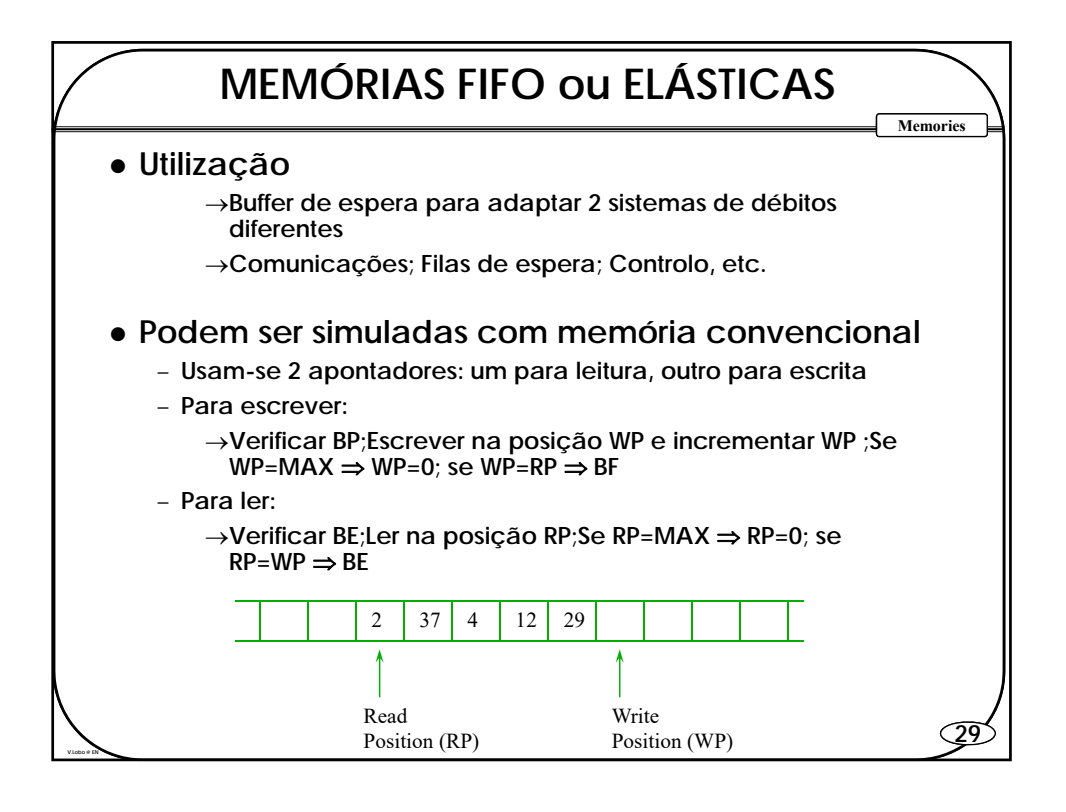

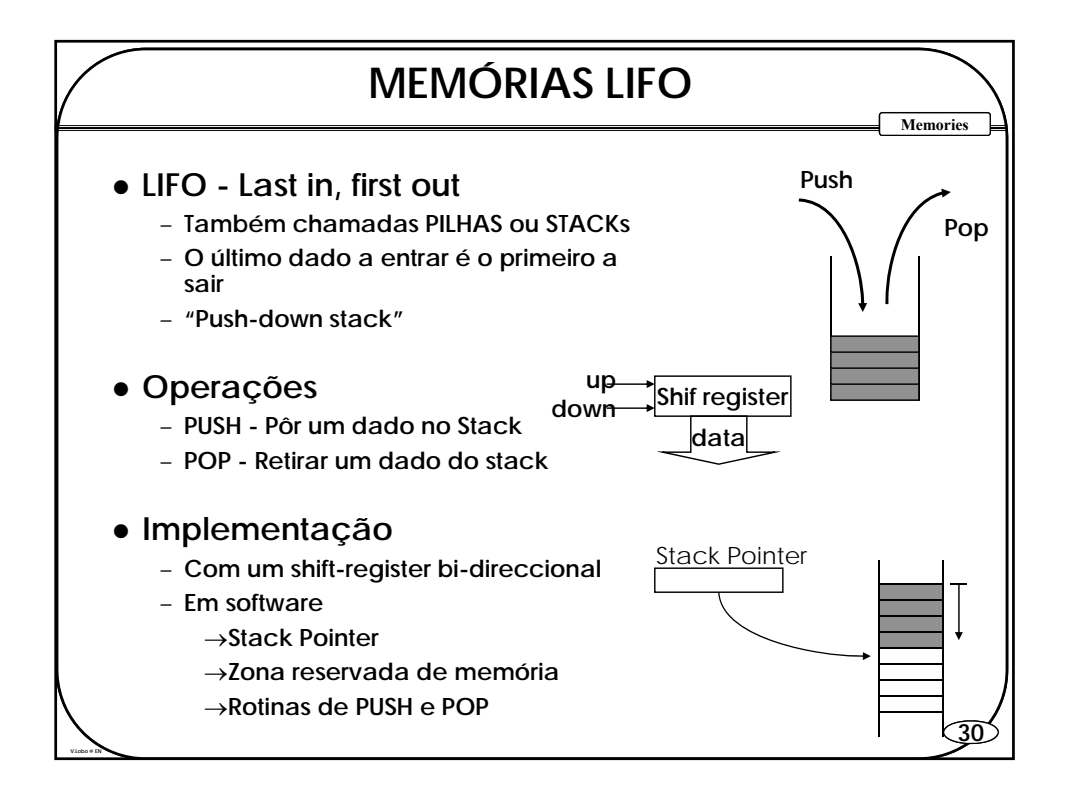

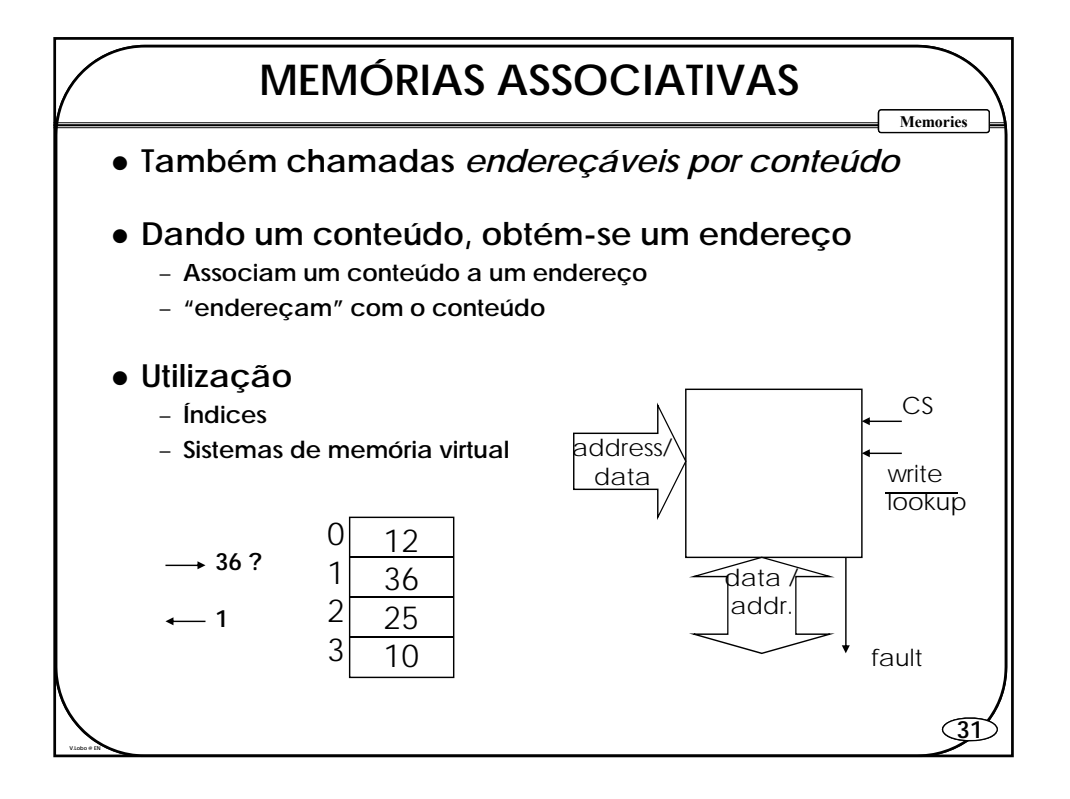

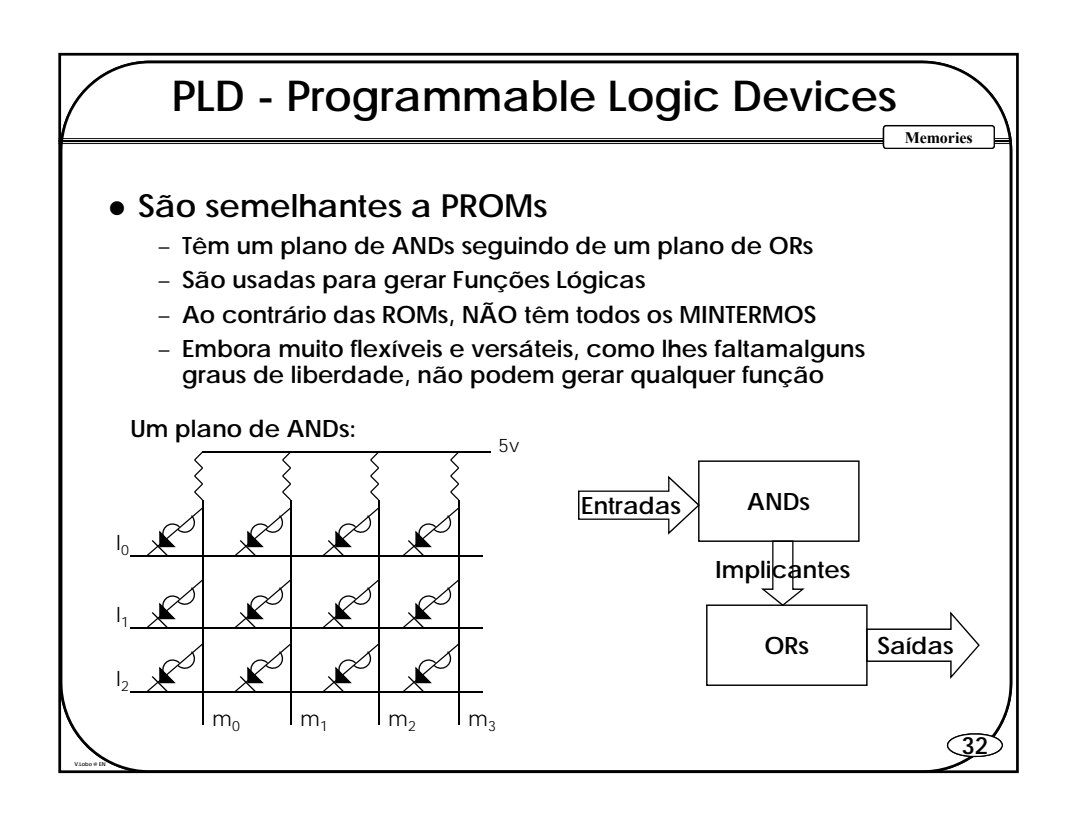

## **33 Memories PLD - Programmable Logic Devices PLA - Programmable Logic Array** – **Têm ambos os planos (ORs e ANDs ) programáveis PAL - Programmable Array Logic** – **Apenas o plano dos ANDs é programável Outros** – **PLS (Programmable logic sequencer)** – **FPA (Field Programmable Array), etc. Vantagens** – **São muito mais baratas e fáceis de montar que lógica discreta** – **São mais eficientes e baratas que PROMs completas** – **São facilmente programáveis com o auxílio de software**

**V.Lobo @ EN**

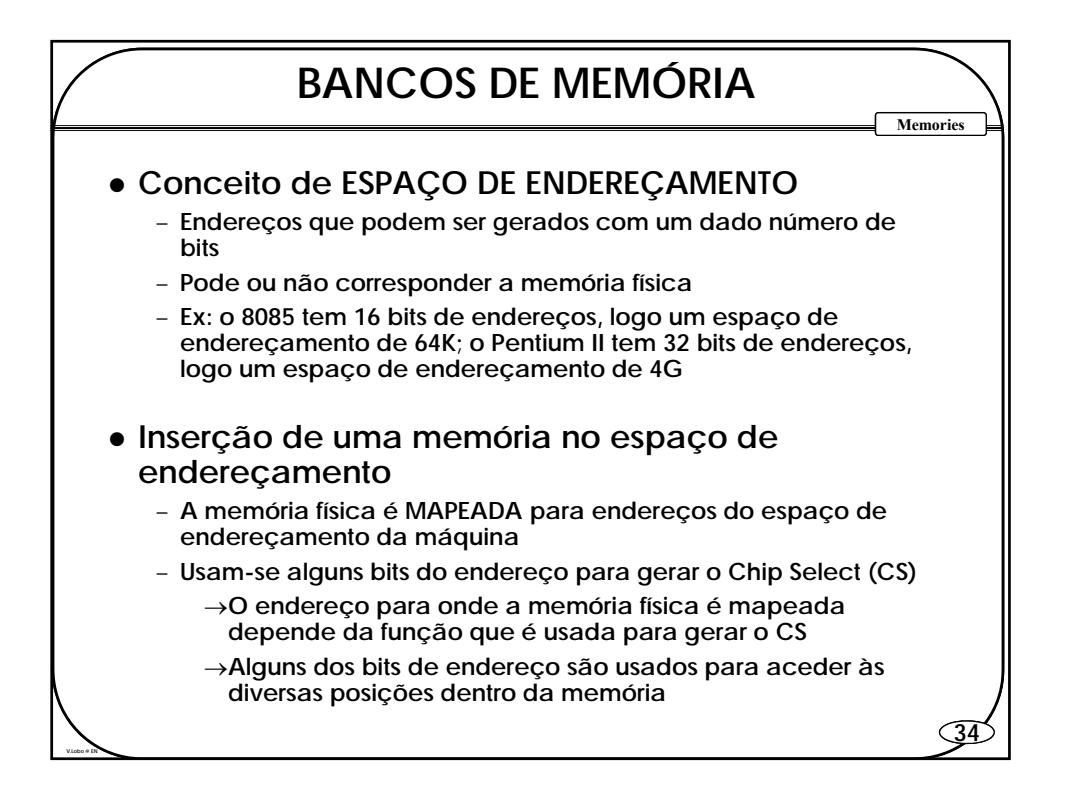

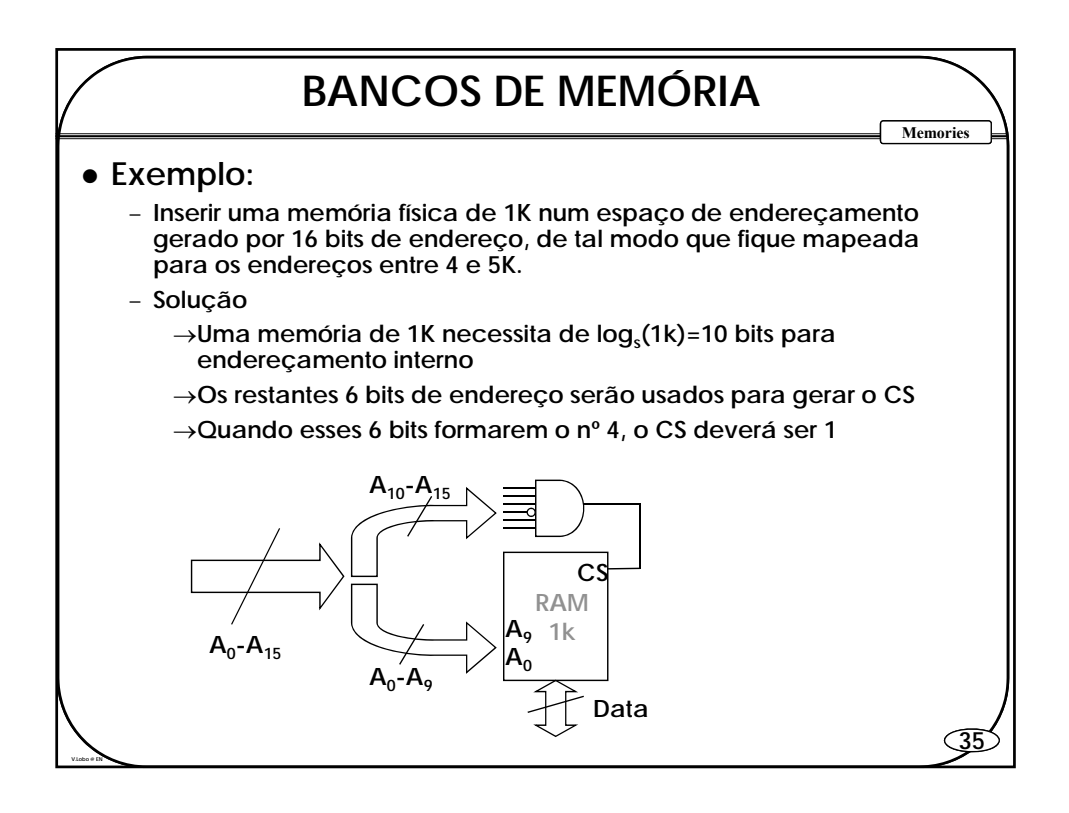

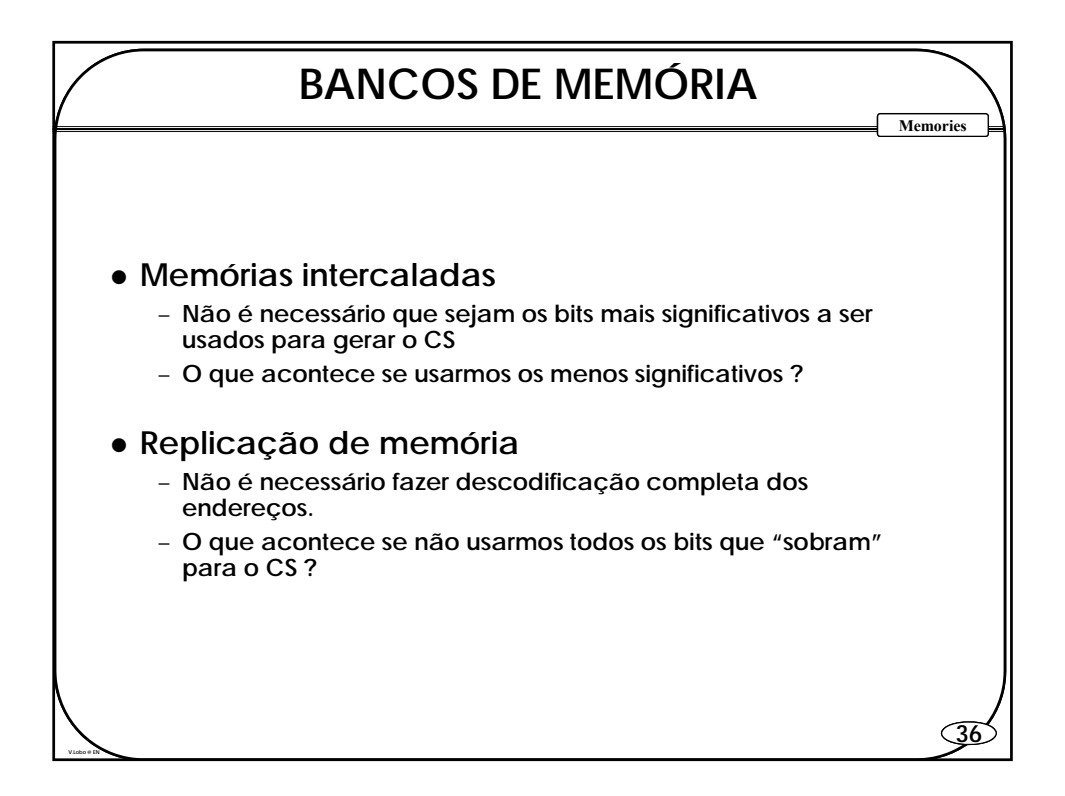

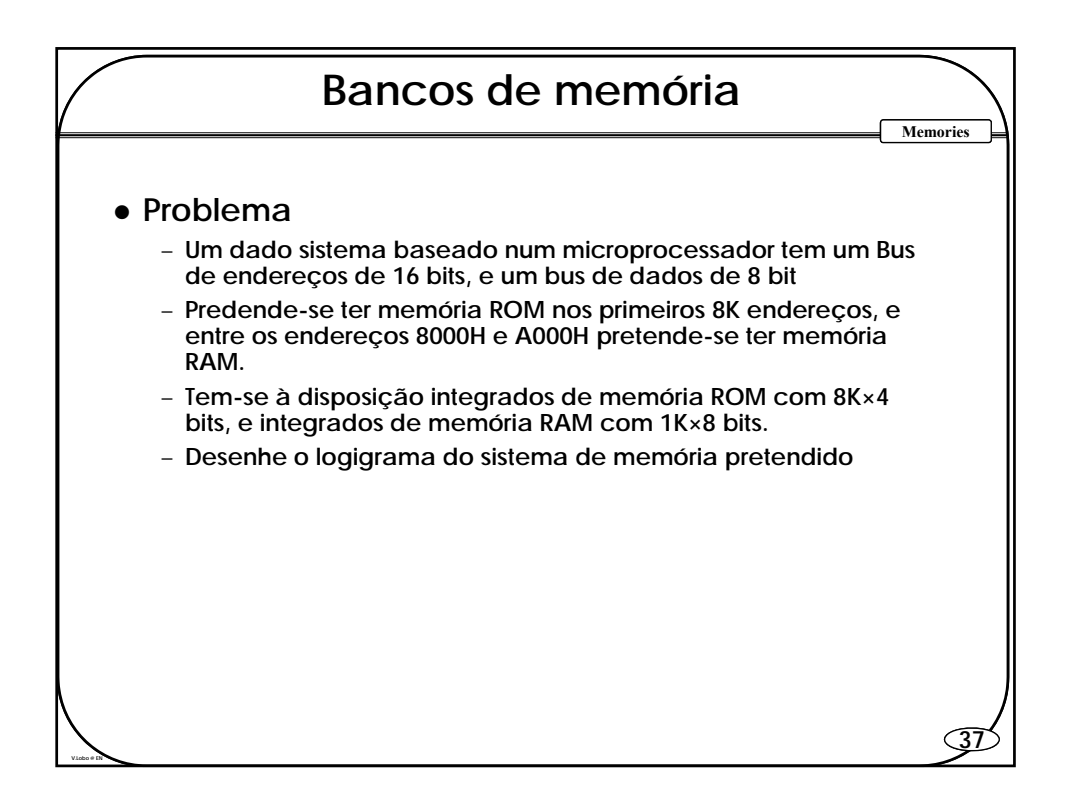

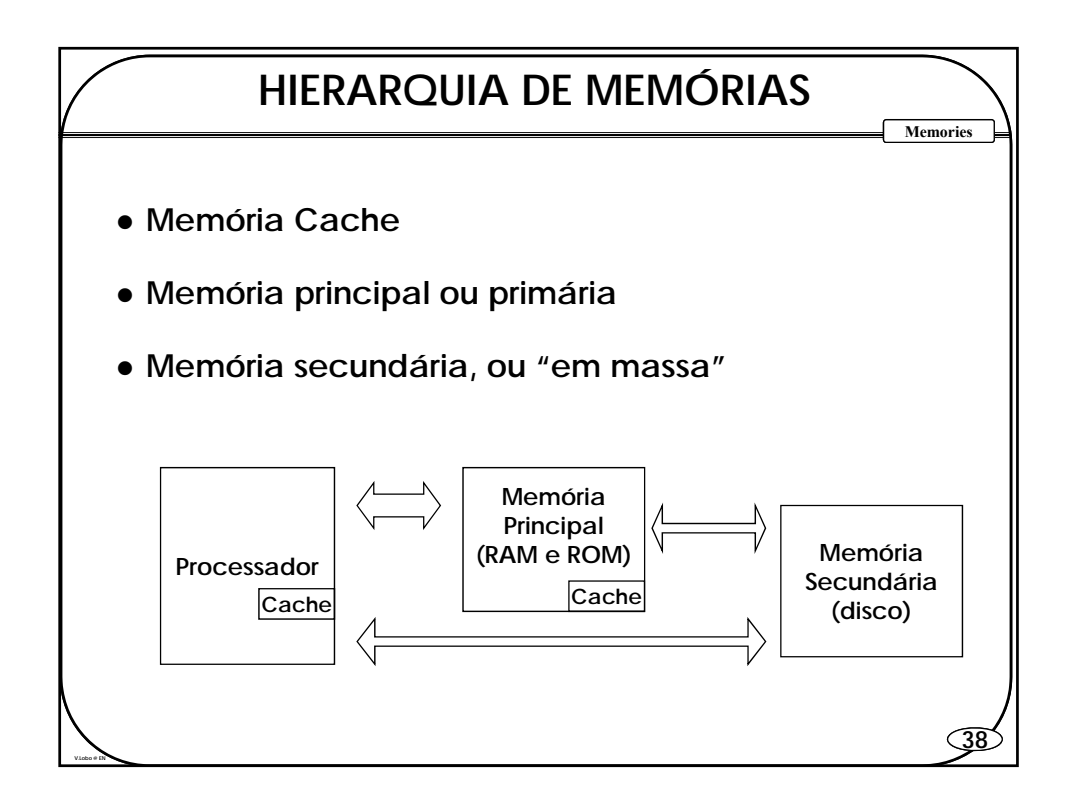